## **MATEMATICKÁ OLYMPIÁDA 2022/2023 Zadania úloh okresného kola kategórie Z6**

## **(maďarská verzia)**

- 1 Anya kiflit akart sütni a gyerekeknek úgy, hogy minden kifli azonos mennyiségű tésztából készüljön. Ha minden gyereknek három kiflit sütne, akkor két kiflinek való tészta kimaradna. Ha minden gyereknek négy kiflit sütne, akkor egy kiflinek való tészta hiányozna. Hány gyereknek sütött Anya kiflit?
- 2 Sanyi és Janka két háromjegyű számot kapott. Sanyi az első számban bejelölt egy tizedesvesszőt az első számjegy után, a második számban pedig a második számjegy után és az így kapott számokat összeadva az eredmény 50,13 lett. Janka az első számban a második számjegy után tett tizedesvessző t, a második számban pedig az első számjegy után és ezeket a tize‑ des számokat összeadva 34,02 eredményt kapott. Határozzátok meg az eredeti háromjegyű számok összegét.
- **3** Zsuzsinak öt négyzethálós kockája volt, 1 négyzet szélességűtől 5 négyzet szélességűig:

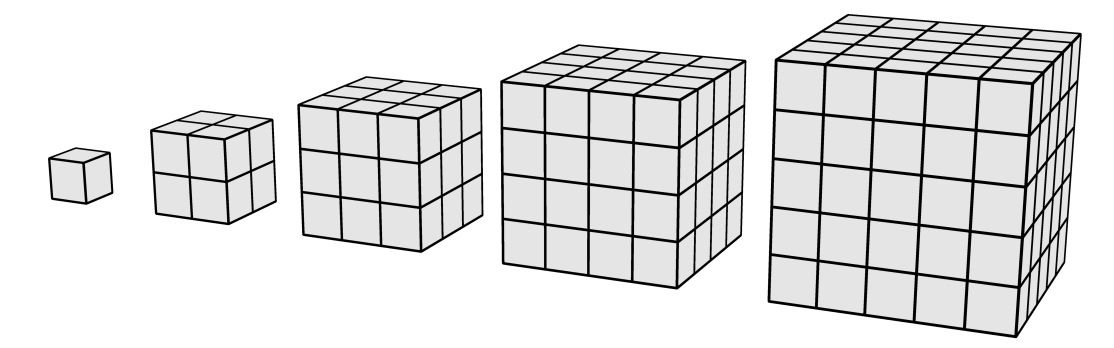

Minden kockát felhasználva egy tornyot ragasztott össze úgy, hogy mindig a kisebb kockákat rakta a nagyobbak fölé egész lappal. Ezután Zsuzsi az egész tornyot befestette. A festék vödrökben volt, minden egyes vödör festék pontosan 5 négyzetnek megfelelő felület befestésére volt elég. Hány vödör festékre volt szüksége Zsuzsinak?

Okresné kolo MO kategó rie Z6 sa koná v **stredu 12. apríla 2023** tak, aby sa začalo najneskô r o **10:00** a aby sú ťažiaci mali na riešenie úloh 2 hodiny čistého času.

Za každú úlohu môže súťažiaci získať 6 bodov. Úspešným riešiteľom je ten žiak, ktorý získa 9 alebo viac bodov. Počas súťaže nie je dovolené použiť kalkulačky ani žiadne iné elektronické prístroje a žiadne písomné materiály. Tieto údaje sa žiakom oznámia pred začiatkom súťaže.

Riešenia úloh budú v deň súťaže od 12:30 dostupné na internetových adresách www.olympiady.sk a skmo.sk.

Vydali: Slovenská komisia MO a NIVAM – Ná rodný inštitú t vzdelávania a mládeže